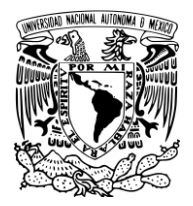

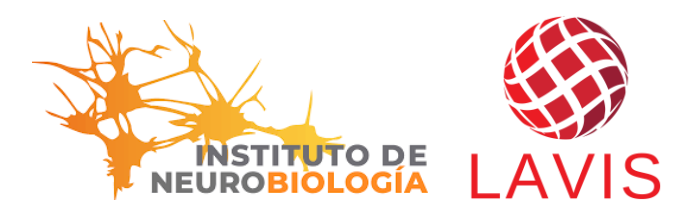

# **PLAN DE CURSO**

### 1. Nombre del curso

Modelado y animación básica en Blender: Aplicaciones Científicas

### 2. Objetivo

El principal objetivo del curso es que el participante obtenga las bases necesarias para modelar, animar e interpretar datos científicos utilizando el software de código abierto Blender con la finalidad de ser aplicado en sus áreas de investigación o académicas.

### 3. Alcance

EL curso ofrecerá las bases para trabajar con los elementos gráficos del software Blender con la finalidad de trabajar con modelado, animación, iluminación e interpretación de datos.

### 4. Información general

- 4.1 Modalidad Presencial
- 4.2 Fecha
- 1 al 5 de abril de 2024
- 4.3 Horario
	- 15:30 a 18:00 hrs (12 horas y media)
- 4.4 Público dirigido Dirigido a estudiantes, académicos o profesionistas interesados en aprender las bases de modelado y animación de datos científicos.
- 4.5 Costo por participante \$1300 MXN Externos UNAM \$1000 MXN Comunidad UNAM
- 4.6 Modo de pago
	- Transferencia bancaria

Ponerse en contacto al correo a.deleon.cuevas@comunidad.unam.mx para solicitud de ficha de pago UNAM. El cobró será gestionado por la secretaría administrativa del INB UNAM Juriquilla.

4.7 Lugar Laboratorio Nacional de Visualización Científica Avanzada – UNAM Juriquilla

#### 5. Programa de actividades

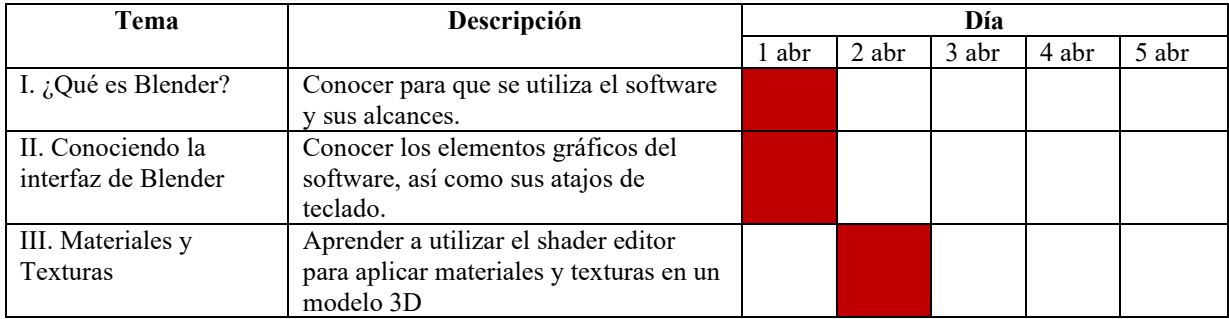

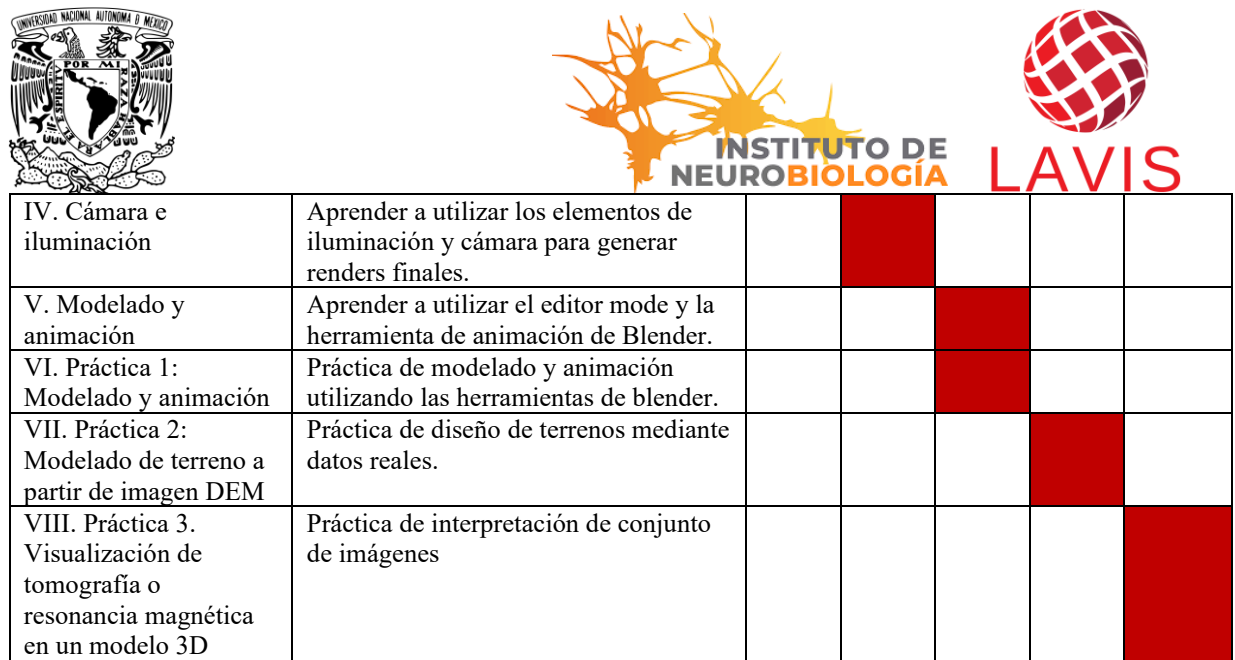

## 6. Requisitos

Contar con computadora con sistema operativo Windows, macOS o distribución GNU/Linux.

Tener instalado el software Blender 4.0 o posterior.

Si tiene dudas que su equipo cumple o no con los requerimientos de sistema se puede poner en contacto al correo a.deleon.cuevas@comunidad.unam.mx